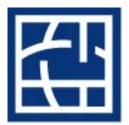

**Cleveland Health Sciences Library** 

**Case Western Reserve University** 

# Endnote 9

EndNote is a software tool for publishing and managing bibliographies on the Windows and Macintosh® desktop. Researchers, writers and students depend on these products to locate bibliographic data and create bibliographies for *curricula vitae*, manuscripts, grant proposals, term papers and other publications. Along with other software (Reference Manager and ProCite) this product automates the creation of bibliographies for over 1,000 scholarly publications, saving countless hours of typing and interpreting style requirements of scholarly publications by simply selecting the publication by name and generating a perfectly formatted document.

This brief class will attempt to cover EndNote 9 as it is used with Word 2003 on the Windows platform.

At the end of the class, you should be able to do the following:

Work with an EndNote Library

Create a new one, open an old one, etc.
Add references
Edit references

Work with Term Lists

Make New terms, edit, delete or insert terms

Work with links

Open URL
Link to URL or PDF

Update Styles and Filters
Use EndNote with Word 2003

Find citations
Insert selected citations
Generate a bibliography

There are more features for Endnote, please consult the manual or the online help.

Kathleen C. Blazar, M.S.L.S. Resources Librarian 216-368-1361 kathleen.blazar@case.edu Please make sure that Microsoft Office is installed prior to installing EndNote. Make sure that both Office and EndNote are installed in PROGRAM FILES. Open EndNote before you open Word.

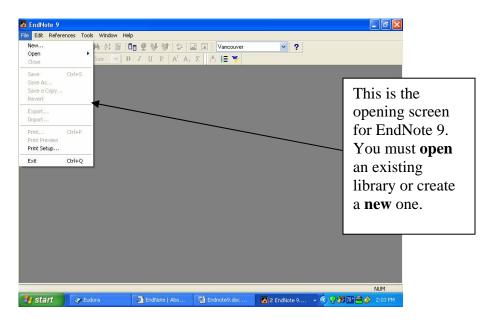

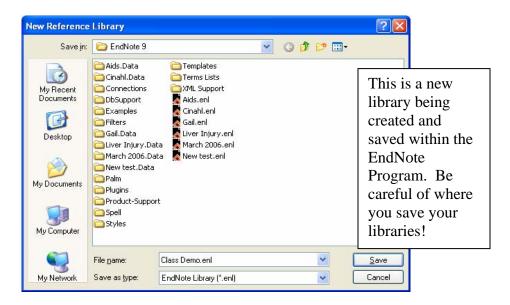

Once you have created a library, you are ready to bring in references.

EndNote will search databases which are Z39.50 compatible to which you have a subscription. At CWRU, the only database which meets these criteria is PubMed. However, EndNote does not search the version of PubMed which has CWRU's and OhioLINK's hot links to electronic products. For this reason, we do not advocate using EndNote to search.

| -    | ndNote 9 - [Cl                           |             | enl]<br>; Window Help |                                            |          |                     |                             | _ = 2        |
|------|------------------------------------------|-------------|-----------------------|--------------------------------------------|----------|---------------------|-----------------------------|--------------|
| PI   | New<br>Open<br>Close Library             | ►<br>Ctrl+W | 2 D 0 9               | <b>U</b> P Α <sup>1</sup> Α <sub>1</sub> Σ | Vancouve | ✓ ?                 |                             |              |
| 9    | Save<br>Save As<br>Save a Copy<br>Revert | Ctrl+S      | ear Title             |                                            |          | This is the CLASS   | he library<br><b>DEMO</b>   |              |
|      | Export<br>Import                         |             |                       |                                            |          |                     | citations.                  |              |
|      | Print<br>Print Preview<br>Print Setup    | Ctrl+P      |                       |                                            |          |                     |                             |              |
|      | Exit                                     | Ctrl+Q      |                       |                                            |          |                     |                             |              |
| <    |                                          |             |                       |                                            |          |                     |                             |              |
| No   | References S                             | elected     |                       |                                            |          |                     |                             |              |
| Show | ing 0 out of 0 refe                      | rences.     |                       |                                            |          |                     | 1                           | Hide Preview |
| 1    | start                                    | 🏈 Eudora    |                       | Cleveland Health Scie                      | Er       | ndNote 9 - [Class D | <ul> <li>♥ # # #</li> </ul> |              |

#### **Putting References into EndNote**

There are several ways of getting references from a catalog or a database into EndNote. You can import a text file of tagged citations from a source you have searched. Some databases will let you export citations directly from the database to the software program. You can enter references manually. You can use the retrieval/search method built into the program.

When you search a **database** and have a set of citations you want to transfer to EndNote, you must remember several important items:

- Use tagged fields or an output style of a bibliographic citation manager
- Save the file as .txt
- \* Remember the name and location of the file

| 🛃 EndNote 9 - [Class Demo.ei    | nl]               |                                                                                                    |            |             | _ 7 🗙                  |
|---------------------------------|-------------------|----------------------------------------------------------------------------------------------------|------------|-------------|------------------------|
| Main File Edit References Tools | Window Help       |                                                                                                    |            |             | _ 8 ×                  |
| 🍅 🚅 🚳 👗 🖻 🛱 🗛 🛓                 | t 🖸 🗖 🔮 😽 🕅       |                                                                                                    | Vancouver  | ✓ ?         |                        |
| Plain Font 🗸 Plain Size         | ▼ В I Ш Р         | $A^1 A_1 \Sigma$                                                                                                |            |             |                        |
| Author Ye                       | ear Title         | ta seconda da seconda da seconda da seconda da seconda da seconda da seconda da seconda da seconda da seconda s |            |             |                        |
|                                 |                   |                                                                                                    |            |             |                        |
|                                 |                   |                                                                                                    |            |             |                        |
|                                 | Import            |                                                                                                    |            |             |                        |
|                                 | mport             |                                                                                                    |            |             |                        |
|                                 | Import Data File: |                                                                                                    |            | Choose File |                        |
|                                 |                   | PubMed (NLM)                                                                                                    |            | ~           |                        |
|                                 | Import Option:    |                                                                                                    |            |             |                        |
|                                 | Duplicates:       | Discard Duplicate                                                                                               | s          | *           |                        |
|                                 | Text Translation: | No Translation                                                                                                  |            | ~           |                        |
|                                 |                   |                                                                                                    |            |             |                        |
|                                 |                   |                                                                                                    | Import     | Cancel      |                        |
|                                 |                   |                                                                                                    |            |             |                        |
| <                               | 100               |                                                                                                    |            |             | >                      |
| No References Selected          |                   |                                                                                                    |            |             |                        |
|                                 |                   |                                                                                                    |            |             |                        |
|                                 |                   |                                                                                                    |            |             |                        |
|                                 |                   |                                                                                                    |            |             |                        |
| Showing 0 out of 0 references.  |                   |                                                                                                    |            |             | ★ Hide Preview         |
| Ready                           |                   |                                                                                                    |            |             | NUM                    |
| 🛃 start 🛛 🥑 Eudora              | Ø Cleveland       | EndNote                                                                                                    | W 2 Micros | 2005 Trai   | 🔍 🖓 💏 64° 🚍 🄗 10:39 AM |

With the database opened, click on **CHOOSE FILE** to **IMPORT DATA FILE**, the **IMPORT OPTION** is the database you searched or how you saved the citations.

| File Edit References Tools Window Help                                                                                                    |             |
|----------------------------------------------------------------------------------------------------|-------------|
| 🍅 🖙 🕾 🎄 📾 📾 🖂 🛃 🗊 💷 👻 💱 🕸 🕸 🕸 🔯 🖉 Vancouver 🛛 🐺 ?                                                                                                    |             |
|                                                                                                    |             |
| Plain Font V Plain Size V B Z U P A' A <sub>1</sub> Σ                                                                                                    |             |
| Here are some citation                                                                                                    | ons         |
| Class Demo.ent imported from a .txt                                                                                                    | file        |
| Deput                                                                                                    | me          |
| Pesut 2006 Fundamental or roundational objigation / Protoematizing the emican                                                                                                    |             |
| Tong 2006. Concerdence of quality of life approximente between terminally ill a                                                                                                    |             |
| Wilding         2006         Treading lighty. Spirituality issues in mental health nursing         The Output Style is                                                                                                    |             |
| Yang 2006 A study of nurses' spiritual intelligence: A cross-sectional questionr Vancouver.                                                                                                    |             |
|                                                                                                    |             |
| 1. Wilding C, Muir-Cochrane E, May E. Treading lightly. Spirituality issues in mental health                                                                                                    |             |
| nursing. Int J Ment Health Nurs. 2006 Jun;15(2):144-52.                                                                                                    |             |
|                                                                                                    |             |
|                                                                                                    |             |
| Showing 5 out of 5 references.                                                                                                    |             |
|                                                                                                    |             |
|                                                                                                    |             |
|                                                                                                    |             |
|                                                                                                    |             |
|                                                                                                    |             |
|                                                                                                    |             |
| Ready NUM                                                                                                    |             |
| 🖅 start 🔰 🛷 Eudora 🖉 Cleveland 🖉 EndNote 👿 2 Micros 👻 2005 Trai 🔇 🖓 😚 😂 🧟 10:43 AM                                                                                                    |             |
|                                                                                                    |             |
|                                                                                                    |             |
|                                                                                                    |             |
| EndNote 9 - New Reference      EndNote 9 - New Reference                                                                                                    |             |
| EndNote 9 - New Reference     Edit References Tools Window Help                                                                                                    |             |
| □ EndNote 9 - New Reference □ □ □ ×<br>Fie Edit References Tools Window Help<br>□ □ ● ● ※ ● ◎ ● ※ ● ◎ ● ● ● ● ● ● ● ● ● ● ●                                                                                                    |             |
| EndNote 9 - New Reference     Image: Solution of the solution of the solution of th                                                                                                    |             |
| EndNote 9 - New Reference     Image: Solution of the solution of the solution of th                                                                                                    | s of        |
| Image: Find Note 9 - New Reference       Image: Find Note Help         Image: Find Find Window Help       Image: Find Note Find Note Find No                                                                                                    |             |
| Image: Second and the second and the second and t                                                                                                    |             |
| EndNote 9 - New Reference         File       Edit References         File       Edit References         Plain Font       Plain Size         Plain Font       Plain Size         B       Z         Image: Size       B         Z       Less Dama ant         Image: Reference Type       Journal Article                                                                                                    | n be        |
| <pre>     EndNote 9 - New Reference     File Edit References Tools Window Help     Plain Font</pre>                                                                                                    | n be        |
| Find Hote 9 - New Reference         File Edit References         File Edit References         Plain Font         Plain Font         <                                                                                                    | n be        |
| File Edit References Tools Window Help File Edit References Tools Window Help File Edit References Tools Window Help File Fort ♥ Plain Sce ♥ B ≠ U ♥ A' A, Σ File Fort ♥ Plain Sce ♥ B ≠ U ♥ A' A, Σ File Fort ♥ Plain Sce ♥ Plain Sce                                                                                                    | n be<br>und |
| FindNote 9 - New Reference         File Edit References         File Edit References         File Edit References         Plain Font         Plain Font <tr< td=""><td>n be<br/>und</td></tr<>                                                                                                    | n be<br>und |
| Fie Edit References<br>Fie Edit References<br>Fie Edit References<br>Fie Edit References<br>Fie Edit References<br>Fie Edit Reference<br>Fie Edit Reference | n be<br>und |
| Find Hote 9 - New Reference         File Edit References         File Edit References         File Edit References         Plain Font         Plain Font          Plain Font         Plain Font         Plain Font         Plain Font         Plain Font         Plain Font         Plain Font         Plain Font         Plain Font         Plain Font         Plain Font </td <td>n be<br/>und</td>                                                                                                    | n be<br>und |
| Findhold: 9 - New Reference         File Edit References         File Edit References         Plain Font         Plain Size         B Z I P A <sup>1</sup> A <sub>1</sub> Σ    There are many types references type Journal Article          New Reference         Image: Reference Type         Image: Reference Type         Image: Reference Type         Image: Reference Type         Image: Reference Proceedings         Trate         Reference Proceedings         Trate         Book Section         Heart Book         Heart Book         Audorizability and Marial                                                                                                    | n be<br>und |
| Findhote 9 - New Reference         Fie Edit References         Fie Edit References         Plain Fort         Plain See         B Z II P A <sup>4</sup> A <sub>1</sub> Σ    There are many types references Type Journal Article        Reference Type         Vear         Perioral Communication         Newspaper Article         Converter Program         Book Section         Magazine Article         Computer Program         Book         Pair View         Protocode                                                                                                    | n be<br>und |
| Image: Source of the control of the control of th                                                                                                    | n be<br>und |
| FindNote 9 - New Reference         File Edit References Tools Window Help         Plain Font         Plain Font                                                                                                    | n be<br>und |
| Findhole 9 - New Reference         Fie Edit References Toole Window Help         Plain Font         Plain Sco       B Z I P A <sup>1</sup> A <sub>1</sub> Σ         There are many type         reference Type         Journal Atticle         Reference Type         Value         Provide Compared Program         Volume         Paint Source         Book Section         Magain Atticle         Edite Book         Sournal         Audorisal Material         Audorisal Material         Audorisal Material         Audorisal Material         Magain Atticle         Edite Book         Book Section         Magain Atticle         Edited Book         Paintice         Book Section         Magain Atticle         Edited Book         Paintice         Book Section         Magain Atticle         Edited Book         Book Section         Magain Atticle         Edited Book         Paintie         Book Section         Magain Atticle         Edited Book         Paintie <td< td=""><td>n be<br/>und</td></td<>                                                                                                    | n be<br>und |
| ► End Note 9 New Reference       The Edit References Tools Window Help       Plain Fort       Plain Fort                                                                                                    | n be<br>und |
| Indhote 9-New Reference         Fe Eck References Tools Window Help         Plain Fort       Plain Size         Plain Fort       Plain Size         Plain Size       Plain Size         Plain Size       Plain Size         Plain Size       Plain Size         Plain Size       Plain Size         Plain Size       Plain Size         Plain Size       Plain Size         Plain Size       Plain Size         Plain Size       Plain Size         Plain Size       Plain Size         Plain Size       Plain Size         Plain Size       Plain Size         Plain Size       Plain Size                                                                                                    | n be<br>und |
| Indhote 2- New Reference         Edit References Tools Window Help         Perin Fort         Perin Fort         Perin Fort         Perin Fort         Perin Fort         Perin Fort         Perin Fort         Perin Fort         Perin Fort         Perint Perint         Perint Perint                                                                                                    | n be<br>und |
| Individe 9-New Reference:         Perford         Perford                                                                                                    | n be<br>und |
| Inthote 9-New Reference:         File Edit References Tools Window Help         Perform       Park A1 Σ         Perform       Park A1 Σ         Perform       Park A1 Σ         Perform       Performanceston         Perform       Performanceston         Perform       Performanceston         Perform       Performanceston         Verar       Performanceston         Verar       Performanceston         Memorphane Atticle       Computer Proformanceston         Verar       Performanceston         Memorphane Atticle       Computer Proformanceston         Memorphane Atticle       Computer Proformanceston         Memorphane Atticle       Computer Proformanceston         Memorphane Atticle       Computer Proformanceston         Memorphane Atticle       Computer Proformanceston         Memorphane Atticle       Computer Proformanceston         Memorphane Atticle       Computer Proformanceston         Memorphane Atticle       Computer Proformanceston         Memorphane Atticle       Computer Proformanceston         Memorphane Atticle       Computer Proformanceston         Memorphane Atticle       Computer Proformanceston         Memorphanticle       Computer Proformanceston                                                                                                    | n be<br>und |

If at all possible, try to find an electronic citation for everything. Sometimes information which has been added manually does not display properly in the bibliographic areas of **WORD**.

#### **Edit References**

| EndNote 9 - Yang, 2006 #3                                                                                          |              |
|----------------------------------------------------------------------------------------------------|--------------|
| File Edit References Tools Window Help                                                                             |              |
| 🛅 😂 🎒 🍓 袖 許 🗊 📴 💇 💱 😰 🖬 🔽 Vancouver 🔍 ?                                                                            |              |
| Plain Font Plain Size V B Ι U P A <sup>1</sup> A <sub>1</sub> Σ                                                    |              |
| Class Demo.enl                                                                                                    | 1            |
| Journal/Secondary Ti                                                                                               |              |
| Ce 🎒 🎦 Reference Type: Journal Article                                                                             |              |
| h<br>Uf<br>Research Notes<br><u>&lt;</u><br>I, URL<br>SU                                                           |              |
| Link to PDF<br>http://journals.ohiolink.edu/local-cgi/send-pdf/060426105035243334.pdf                              |              |
| Author Address<br>Cardinal Tien College of Nursing, 364, Chung-Cheng Road, Sin-Dien City 23148, Taipei,<br>Taiwan. |              |
| Image                                                                                                    | ~            |
|                                                                                                    |              |
| Ready                                                                                                    | NUM          |
| 🛃 Start 🖉 🖉 Eudora 🔅 2 Intern 🔹 🔀 EndNote 🕎 2 Micros 🔹 😭 2005 Trai 🔇 🖓 🐯 🚧                                         | 🖹 🔗 10:51 AM |

You may edit references. One thing you may add is the link to the .pdf of an electronic journal. You may not save the full text of the .pdf within EndNote. You may save it elsewhere on your computer.

## Term Lists

| 🛃 EndNote 9 - Clas           | s Demo.enl                                                        |                  |                                                               |                                                                       |                       |           |
|------------------------------|-------------------------------------------------------------------|------------------|---------------------------------------------------------------|-----------------------------------------------------------------------|-----------------------|-----------|
| File Edit References         | Tools Window Help                                                 |                  |                                                               |                                                                       |                       |           |
| Plain Font                   | Cite While You Write [CWYW]<br>Connect                            | Ctrl+Y           | Vancouver<br>ι Σ                                              | ▼ ?                                                                   |                       |           |
| Class Demo.                  | Subject Bibliography<br>RTF Document Scan<br>Manuscript Templates | •                |                                                               | _                                                                     |                       |           |
| Pesut<br>Pesut<br>Tang       | Open Term Lists<br>Define Term Lists<br>Link Term Lists           | Ctrl+4<br>Ctrl+3 | Authors Term List<br>Journals Term List<br>Keywords Term List | ation? Problematizin<br>itions underlying a pr<br>essments between to | escriptive nu         |           |
| Wilding<br>Yang              | Hide Preview                                                      | •                |                                                               | es in mental health nurs<br>gence: A cross-section                    |                       |           |
| 1. Yang I<br>survey. Int J N | Configure Handheld Sync<br>Recover Library<br>Data Visualization  |                  | piritual intelligence                                         | e: A cross-sectional qu                                               | uestionnaire          |           |
|                              |                                                                   |                  |                                                               |                                                                       |                       |           |
| Showing 5 out of 5           | references.                                                       |                  |                                                               | <b>1</b>                                                              | Hide Preview          |           |
|                              |                                                                   |                  |                                                               |                                                                       |                       |           |
|                              |                                                                   |                  |                                                               |                                                                       |                       | NUM       |
|                              | 🕉 Eudora 👘 🕒 2 Intern                                             | - 🗖              | EndNote 👿 2 Mici                                              | ros 👻 🎦 2005 Trai                                                     | <ul> <li>♥</li> </ul> | 1.0000000 |

| Full Journal Abbreviation 1 ANS Adv Nave Sci Conter Naves Inc 3 Mere Headth Naves Inc 3 Mere Headth Naves Inc 3 Mare Studi Naves Inc) |           | NP BIDS                  | anals in the Journals List                                       |
|----------------------------------------------------------------------------------------------------|-----------|--------------------------|------------------------------------------------------------------|
| (goer tem)                                                                                                    | Edit Term | a hine sa Galeria        | S Adv Nurs Sci<br>noer Nurs<br>3 Ment Health Nurs<br>3 Nurs Stud |
| Hold the Ctri key to select multiple terms                                                                                            | 8         | to select multiple terms | t: Hold the Ctri key to s                                        |
| Close                                                                                                    | Close     |                          |                                                                  |

The Journals Term List lets you edit the information for journals, including supplying Full Titles and Abbreviations.

EndNote's term lists are used to store terms such as keywords, author names, or journal names. You can use these stored terms when entering references to improve consistency and accuracy of information in your library. You can also use the Journals term list to store abbreviated journal names that EndNote can substitute for the full journal name in a bibliography.

#### **Open URL**

The *OpenURL Link* command on the *References* menu starts your default web browser and displays related record links in the browser window. It connects to an OpenURL standard syntax server and uses these OpenURL preferences along with data in your EndNote record to find related online references.

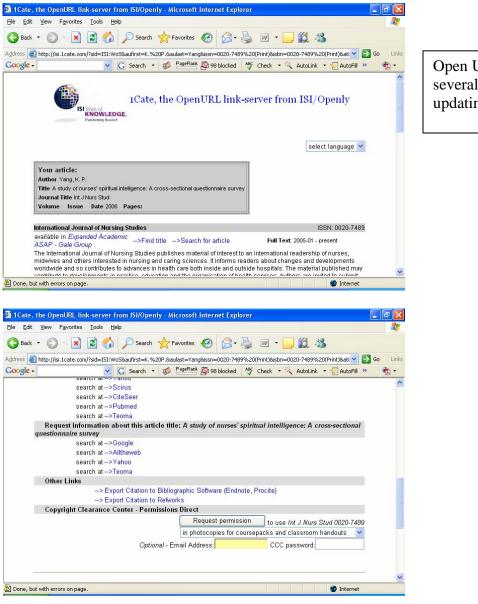

Open URL provides several web version of updating a reference.

#### Link to URL or PDF

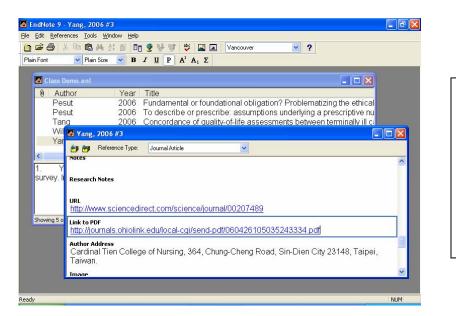

Here is a reference with a link to the publisher's URL as well as to the PDF of the electronic version of the article.

### **Update Styles**

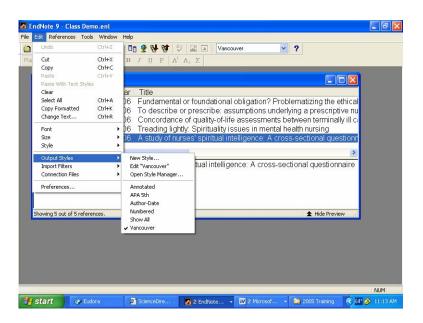

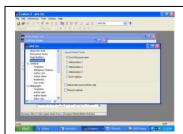

You may edit output styles so that references appear as you want them to appear.

#### **Update Filters**

From time to time, it is necessary to download new filters from the following site:

http://www.endnote.com/support/ensupport.asp

If references do not load properly from a saved .txt file from a database, please check the support site from EndNote.

#### **Using EndNote with Word 2003**

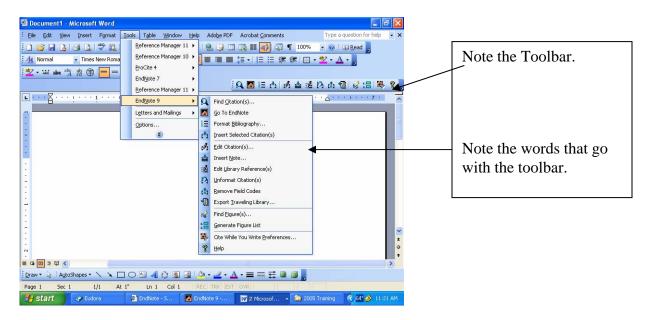

As long as you can see the **TOOLBAR** and have the information under **TOOLS**, EndNote is communicating with Word. If this does not happen, you need to find the following files in Endnote:

EN9CWYW.dot EN9Cwyw.wll

Copy these files and paste them into the STARTUP file of Office. Remember you should open EndNote before you open Word.

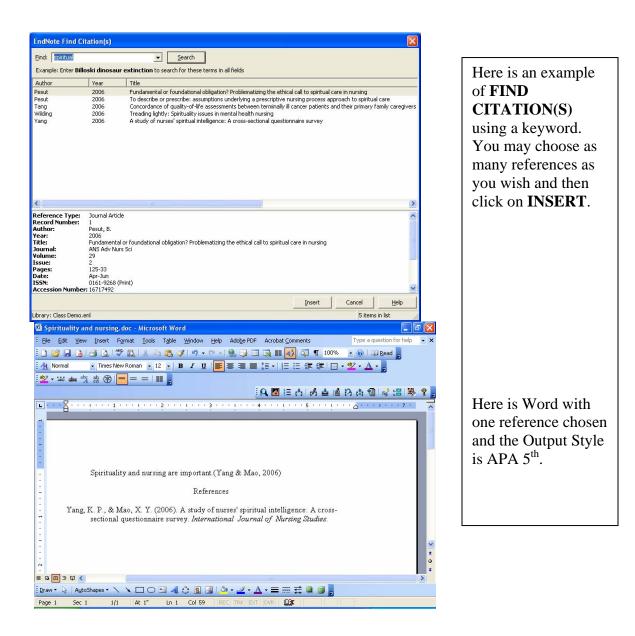

Please remember that HELP is available in the software program. Help is also available from:

http://www.endnote.com/support/ensupport.asp

And clicking on EMAIL TECHNICAL SUPPORT.